**Abteilung für Wirtschaftsinformatik**

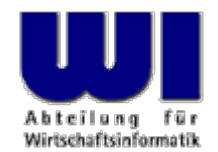

# **Automatisierung von Java Anwendungen (2)**

**Object Rexx, 2**

Prozeduren, Funktionen, Rexx-Funktionen, "Stem"-Variable

**Prof. Dr. Rony G. Flatscher**

Wirtschaftsuniversität Wien ■ Augasse 2-6 ■ A-1090 Wien

Automatisierung von Java Anwendungen (2) Automatisierung von Windows Anwendungen (3) 1 Communistierung G. Flatscher

### **Sprungmarken**

- QBezeichner, gefolgt von einem Doppelpunkt (**:**)
- Q Dienen als Ziel für
	- **CALL**-Anweisungen (Unterprogramm- und Funktionsaufrufe)
	- **SIGNAL**-Anweisungen (Ablaufveränderungen, ähnlich der "**GOTO**"-Anweisung in anderen Programmiersprachen)
	- Ausnahmebedingungen (**SIGNAL ON** bzw. **CALL ON** )

```
DO i = 1 TO 3 SAY "Oho!" i IF i = 1 THEN SIGNAL fin END fin : SAY "C'est la fin!
"
```
**Ausgabe:**

```
Oho! 1C'est la fin!
```
## **Prozeduren (Unterprogramme), 1**

- Zusammenfassung von Anweisungen, die wiederholt von unterschiedlichen Stellen aus durchlaufen werden sollen
- Beginnen mit einer Sprungmarke
- **•** Aufruf
	- **CALL** Sprungmarke
	- Unterprogrammanweisungen werden ausgeführt
	- Die **RETURN**-Anweisung gibt die Kontrolle zurück (an die Anweisung, die unmittelbar auf den Unterprogrammaufruf folgt)

### **Prozeduren (Unterprogramme), 2**

```
/* Ein Rexx-Programm ... */ 
CALL ZeitStempel /* Prozeduraufruf */ 
CALL SysSleep 10 /* 10 Sekunden schlafen */ 
CALL ZeitStempel /* Prozeduraufruf */ 
EXIT /* Programm verlassen */
```

```
ZeitStempel : /* Sprungmarke der Prozedur */ 
  SAY "Es ist jetzt ziemlich spät ..." 
 RETURN
```
**Ausgabe:**

**Es ist jetzt ziemlich spät ... Es ist jetzt ziemlich spät ...**

### **Funktionen, 1**

- $\blacksquare$  Prozeduren, die einen Wert ("Funktionswert") mit Hilfe der **RETURN**-Anweisung an den Aufrufer zurückgeben
- $\blacksquare$  Aufruf
	- Variante 1
		- Aufruf, indem Sprungmarke unmittelbar von einer öffnenden und schließenden runden Klammer gefolgt wird
		- Anstelle des Aufrufs wird nach Rückkehr aus der Funktion der errechnete Funktionswert eingesetzt

**heute = DATE()**

- Variante 2
	- Aufruf, wie ein Unterprogramm
	- Interpreter sichert Rückgabewert in Variable **RESULT**

```
CALL DATE
heute = result
```
### **Funktionen, 2**

```
/* Ein Rexx-Programm ... */ 
SAY ZeitStempel()/* Funktionsaufruf */ 
CALL SysSleep 10 /* 10 Sekunden schlafen */ 
CALL ZeitStempel /* Aufruf als Prozedur */ 
SAY result /* Gib Funktionswert aus */ 
EXIT /* Programm verlassen */
```
**ZeitStempel : /\* Sprungmarke der Funktion \*/ RETURN "Es ist jetzt ziemlich spät ... "**

### **Ausgabe:**

**Es ist jetzt ziemlich spät ... Es ist jetzt ziemlich spät ...**

### **Spezielle Rexx-Variablen**

Q Nach dem Aufruf von Prozeduren, Funktionen und Kommandos werden von der Rexx-Laufzeitumgebung folgende Variablen mit Werten versehen, die nach der Rückkehr zur Verfügung stehen

### – **RESULT**

Funktionswert wird zugewiesen, d.h. der Wert, der in der **RESULT**-Anweisung angeführt ist

– **RC**

"Return Code" von (externen) Kommandos und (externen) Aufrufen

– **SIGL**

"Signal Line" - Nummer jener Quellcodezeile, die eine Ausnahme (Fehler, Ausnahmebedingung) verursacht hat

[Rexx-Funktion **SourceLine( sigl )** gibt jene Quellcodezeile aus, in der die Ausnahmebedingung erzeugt wurde]

### **Alle Funktionen der Sprache Rexx**

• Rexx stellt folgende, zur Sprache gehörenden Funktionen zur Verfügung:

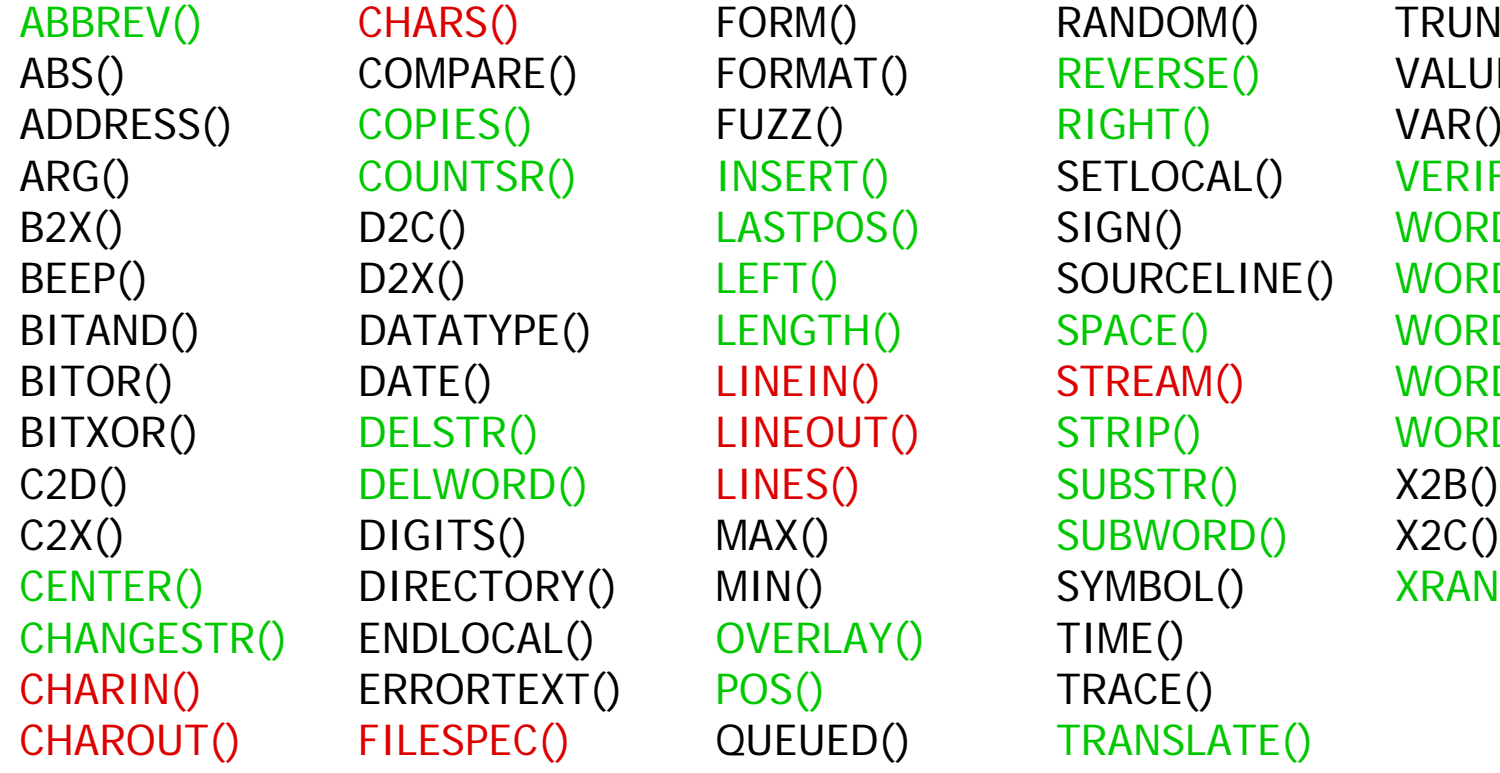

LOCAL() OVERLAY() TIME() ORTEXT() POS() TRACE()

RS() FORM() RANDOM() TRUNC() IPARE() FORMAT() REVERSE() VALUE() NTSR() INSERT() SETLOCAL() VERIFY() LASTPOS() SIGN() WORD() E() LINEIN() STREAM() WORDPOS() STR() LINEOUT() STRIP() WORDS() C2D() DELWORD() LINES() SUBSTR() X2B() TS() MAX() SUBWORD() X2C() CTORY() MIN() SYMBOL() XRANGE() SPEC() QUEUED() TRANSLATE()

LEFT() SOURCELINE() WORDINDEX() ATYPE() LENGTH() SPACE() WORDLENGTH()

### **Externe Rexx-Funktionspakete**

- Standardisierte Schnittstellen von und zu Rexx
- Funktionspakete, die Rexx neue Funktionen zur Verfügung stellen, ohne daß sie Bestandteil der Sprache werden, z.B.
	- Direkte Zugriffe auf die wichtigsten relationalen Datenbanken (DB2, Oracle, SQL-Server, Sybase, etc.)
		- Z.B. Mark Hessling's "RexxSQL"
	- Ftp- bzw. TCP/IP-Socketprogrammierung (wird mitgeliefert)
		- Laden von externen Rexx-Funktionspaketen, z.B. von "RexxUtil" (wird mitgeliefert):

```
IF RxFuncQuery("SysLoadFuncs") THEN DO 
   CALL RxFuncAdd "SysLoadFuncs","RexxUtil","SysLoadFuncs" 
   CALL SysLoadFuncs /* ohne Hochkommata! */ 
END
```
### **Rexx-Funktionspaket "RexxUtil" (Ausschnitt)**

- "RexxUtil"-Funktionspaket (eine DLL)
	- Umfaßt betriebssystemabhängige, "nützliche" Funktionen
	- ca. 90% der Funktionen in allen Implementierungen verfügbar
	- z.B. (Ausschnitt aus der Windows-Implementierung)

RxMessageBox() SysFileSystemType() SysSetPriority() SysCls() SysFileTree() SysShutdownSystem() SysCurPos() SysMkDir() SysSleep() SysCurState() SysOpenEventSem() SysSwitchSession() SysDriveInfo() SysQueryRexxMacro() SysTempFileName() SysDriveMap() SysQuerySwitchList() SysTextScreenRead() SysElapsedTime() SysRmDir() SysWaitForShell() SysFileDelete() SysSaveRexxMacroSpace() SysWaitNamedPipe() SysFileSearch() SysSearchPath() SysWildCard(), ...

## **Suchreihenfolge von Prozeduren und Funktionen, 1**

- Suchreihenfolge von Prozeduren/Funktionen
	- Selbstprogrammierte Prozeduren/Funktionen im selben Programm
	- In die Sprache eingebaute Prozeduren/Funktionen
	- Externe Prozeduren/Funktionen (z.B. Rexx-Programme)
- Eingebaute Namen für Prozeduren/Funktionen können verwendet werden
	- Überdecken die entsprechenden Prozeduren/Funktionen
	- Originalfunktion kann jederzeit aufgerufen werden, indem Î*Funktion in Großbuchstaben in Anführungszeichen eingeschlossen wird*

### **Suchreihenfolge von Prozeduren und Funktionen, 2**

```
/* */
SAY date() /* ruft selbstprogrammierte Funktion auf */
SAY "DATE"() /* ruft eingebaute (!) Rexx-Funktion auf */
EXIT
```
**DATE : /\* "DATE" ist eigentlich eine Rexx-Funktion! \*/ RETURN "Date(), selbst programmiert! "**

**Ausgabe:**

```
Date(), selbst programmiert!
15 Mar 2004
```
- O Geben an, welche Variable und Sprungmarken in welchen Abschnitten eines Rexx-Programmes sichtbar sind
	- Grundsätzlich sind alle Variablen innerhalb eines Programmes global "sichtbar" und gehören daher *demselben Geltungsbereich* an
	- Sprungmarken sind innerhalb eines Programmes immer global
	- Wenn das Schlüsselwort **PROCEDURE** einer Sprungmarke folgt, dann wird für die Prozedur/Funktion ein eigener Geltungsbereich definiert

Soll trotzdem der Zugriff auf Variablen des Aufrufers ermöglicht werden, muß der **PROCEDURE**-Anweisung die **EXPOSE**-Anweisung mit einer Liste jener Variablen des Aufrufers folgen, auf die innerhalb des Geltungsbereiches der Prozedur/Funktion zugegriffen werden soll

```
/* */
a = 1b = 2SAY "a=" a 
"b=" 
b
CALL rechneSAY "a=" a "b=" bEXITrechne :a = a * 2b = b * 3 / 
4
  RETURN
```
### **Ausgabe:**

**a= 1 b= 2a= 2 b= 1.5**

```
/* */
a = 1b = 2SAY "a=" a "b=" bCALL rechneSAY "a=" a "b=" bEXITrechne: PROCEDURE /* kein Zugriff auf "a" und "b" ! */
  a = 5 /* Variable "a" muß daher lokal definiert werden */
  b = 6 /* Variable "b" muß daher lokal definiert werden */
  a = a * 2b = b * 3 / 
4RETURN
```
### **Ausgabe:**

**a= 1 b= 2a= 1 b= 2**

```
/* */
a = 1b = 2SAY "a=" a "b=" bCALL rechneSAY "a=" a "b=" bEXITrechne: PROCEDURE EXPOSE b /* kein Zugriff auf "a",
                                jedoch auf "b" ! */
  a = 5 /* Variable "a" muß daher lokal definiert werden */
  a = a * 2b = b * 3 / 
4
  RETURN
```
### **Ausgabe:**

**a= 1 b= 2a= 1 b= 1.5**

## **"Stamm"- ("stem"-) Variable (Assoziative Felder/Arrays), 1**

- "Stamm"- (engl.: "stem"-) Variable
	- Bezeichner enthält einen oder mehrere **Punkte**
	- Die Zeichenkette von Anfang an bis zum ersten Punkt wird *Stamm* (englisch: *stem)* genannt
	- Beispiele:

```
a.n = "aha"a.Eins = 1a.1 = "Anton"Oesterreich.Tirol = 750000 Oesterreich.Tirol.Innsbruck = 135000 SAY a.1 a.n a.EinS SAY Oesterreich.Tirol
```
#### **Ausgabe: Anton aha 1 750000**

## **"Stamm"- ("stem"-) Variable (Assoziative Felder/Arrays), 2**

- Manche Funktionen aus Rexx-Funktionspaketen (z.B. SysFileTree() in RexxUtil) folgen einer Konvention, die nach dem Punkt nur eine ganze Zahl erlauben
	- Stamm.0
		- enthält die Anzahl der "Elemente", die mit eins beginnend bis inklusive dem Wert numeriert werden, der bei Stamm.0 gespeichert ist

```
datei.1 = "max.doc" datei.2 = "moritz.doc" datei.0 = 2 /* maximale Anzahl an "Elementen" */ 
DO 
i
=1 TO datei.0 
   SAY datei.i /* "i" wird auch als Index bezeichnet */ 
END
```

```
Ausgabe: 
 max.doc moritz.doc
```
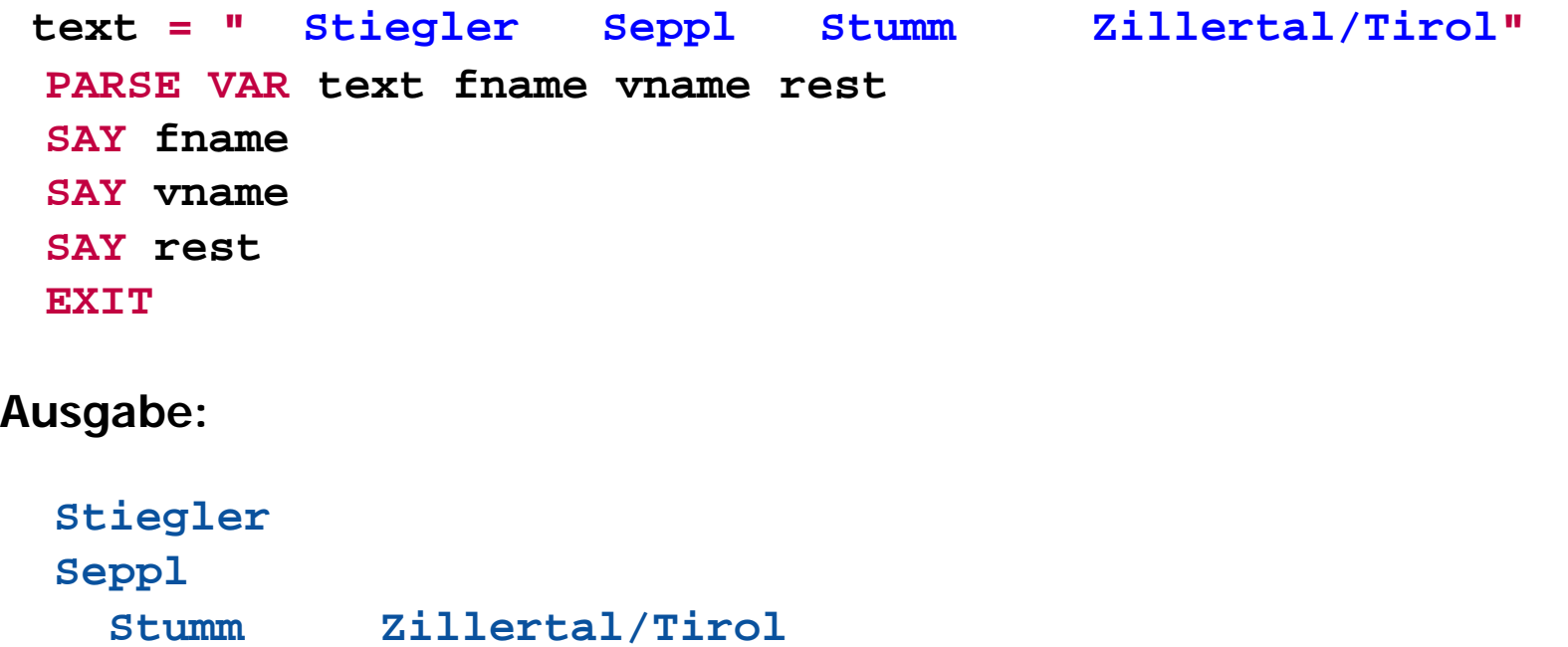

### **Zerlegungsanweisung – PARSE, 2**

**PARSE**-Anweisung erlaubt das Zerlegen von Zeichenketten und das Zuweisen zu Variablen in einem Schritt

```
lineal = COPIES("1234+6789|", 
5) 
text = " Stiegler Seppl Stumm Zillertal/Tirol" 
PARSE VAR text fname vname rest SAY lineal; SAY text ; SAY 
SAY pp(fname); SAY pp(vname) 
SAY pp(lineal); SAY pp(rest) 
EXITPP : RETURN "[" || ARG(
1) || "]"
```
**Ausgabe:**

```
1234+6789|1234+6789|1234+6789|1234+6789|1234+6789| 
  Stiegler Seppl Stumm Zillertal/Tirol 
[Stiegler] 
[Seppl] 
[1234+6789|1234+6789|1234+6789|1234+6789|1234+6789|] 
   [ Stumm Zillertal/Tirol]
```

```
/* 10 20 30 40 
       1234+6789|1234+6789|1234+6789|1234+6789| */ 
text = " Ruaniger Annelle Stumm Zillertal / Tirol " 
PARSE VAR text vorher "/" nachher 
SAY pp(vorher) 
SAY pp(nachher) 
EXITPP : RETURN "[" || ARG(
1) || "]"
```
**Ausgabe:** 

**[ Ruaniger Annelle Stumm Zillertal ] [ Tirol ]**

```
muster = "/" 
     /* 10 20 30 40 
       1234+6789|1234+6789|1234+6789|1234+6789| */ 
text = " Ruaniger Annelle Stumm Zillertal / Tirol " 
PARSE VAR text vorher (MUSter) nachher
SAY pp(vorher) 
SAY pp(nachher) 
EXITPP : RETURN "[" || ARG(
1) || "]"
```
**Ausgabe:**

**[ Ruaniger Annelle Stumm Zillertal ] [ Tirol ]**

```
/* 10 20 30 40 
       1234+6789|1234+6789|1234+6789|1234+6789| */ 
text = " Ruaniger Annelle Stumm Zillertal / Tirol " 
PARSE VAR text 3 fname +8 12 vname ort.
SAY pp(fname) 
SAY pp(vname) 
SAY pp(ort) 
EXITPP : RETURN "[" || ARG(
1) || "]"
```
#### **Ausgabe:**

**[Ruaniger] [Annelle] [Stumm]**

```
text = "Sattler;Cilli;Stumm;Zillertal/Tirol" 
PARSE VAR text fname ";" vname ";" ort 
SAY pp(fname) 
SAY pp(vname) 
SAY pp(ort) 
EXITPP : RETURN "[" || ARG(
1) || "]"
```
**Ausgabe:**

**[Sattler] [Cilli] [Stumm;Zillertal/Tirol]**

### **Zerlegungsanweisung – PARSE, 7**

**PARSE**-Anweisung erlaubt das Zerlegen von Zeichenketten und das Zuweisen zu Variablen in einem Schritt

```
text = ";Sattler;Cilli;Stumm;Zillertal/Tirol
"
PARSE VAR text 1 a +1 fname (a) vname (a) ort (a) .
SAY pp(fname)
SAY pp(vname)
SAY pp(ort)
EXITPP : RETURN "[" || ARG(
1) || "]"
```
**Ausgabe:**

**[Sattler] [Cilli] [Stumm]**

### Eingaben von "STDIN:" (Tastatur) **PARSE PULL, PULL**

**PARSE PULL**-Anweisung erlaubt das Zerlegen von Zeichenketten, die über die Tastatur eingegeben werden, und das Zuweisen zu Variablen in einem Schritt

```
SAY "1. Wie heißt Du denn?" /* Eingabe: "Max" */ 
PARSE PULL name SAY "Du heißt:" pp(name) 
SAY "2. Wie heißt Du denn?" /* Eingabe: "moritz" */ 
PULL name SAY "Du heißt:" pp(name) 
EXITPP : RETURN "[" || ARG(
1) || "]"
```
**Ausgabe:**

```
1. Wie heißt Du denn?MaxDu heißt: [Max]
2. Wie heißt Du denn?moritzDu heißt: [MORITZ]
```
### **Argumente entgegennehmen PARSE ARG**

**PARSE ARG**-Anweisung erlaubt das Zerlegen von Argumenten und das Zuweisen zu Variablen in einem Schritt

```
/* */ 
a = 1; b = 2 
SAY "a=" a "b=" b CALL rechne a , b 
SAY "a=" a "b=" b EXITrechne: PROCEDURE /* kein Zugriff auf "a" und "b" !*/ 
 PARSE ARG a , b 
  SAY "rechne: a=" a "b=" b a = a * 2b = b * 3 / 4SAY "rechne: a=" a "b=" b RETURN
```
#### **Ausgabe:**

```
a= 1 b= 2 rechne: a= 1 b= 2 rechne: a= 2 b= 1.5 a= 1 b= 2
```